## TRAINING | DEVELOPMENT | CONSULTANCY

# **Oracle - SQL**

#### Introduction to SQL

- Introduction to SQL
- Oracle Editions
- SQL Working Tools
- SQL Developer
- Quest Toad
- Logging in SQL\*Plus
- Connecting to Database on windows and Linux

# Accessing Data using Queries

- Select Statements
- Arithmetic expressions and NULL values in the SELECT statement
- Column aliases
- Use of concatenation operator, literal character strings, alternative quote operator, and the DISTINCT keyword
- DESCRIBE command

## Restricting and Sorting Data

- Limiting the Rows
- Rules of precedence for operators in an expression
- Sorting rows using ORDER BY clause
- SQL row limiting clause in a query
- Substitution Variables
- Using the DEFINE and VERIFY command

#### Using Single-Row Functions to Customize Output

- Describe the differences between single row and multiple row functions
- Manipulate strings with character function in the SELECT and WHERE clauses
- Nesting Functions
- Manipulate numbers with the ROUND, TRUNC and MOD functions
- Perform arithmetic with date data
- Manipulate dates with the date functions

## SQL languages- DDL, DML, TCL, DCL

- Database Objects
- CREATE TABLE statement
- Data types
- Overview of constraint
- Creating a table using sub query

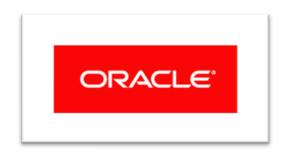

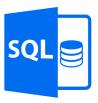

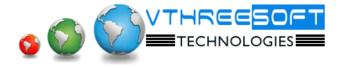

TRAINING | DEVELOPMENT | CONSULTANCY

- Use the ALTER TABLE statement to add, modify, and drop a column
- DROP TABLE statement

## Working on Constraints

- Managing constraints
- TYPES of Constraints
- ON DELETE Cascade option

## **→ Using Conversion Functions and Conditional Expressions**

- Describe implicit and explicit data type conversion
- Use the TO\_CHAR, TO\_NUMBER, and TO\_DATE conversion functions
- Apply the NVL, NULLIF, and COALESCE functions to data
- Conditional Expressions

## > Reporting Aggregated Data Using the Group Functions

- Group Functions
- Grouping Rows (GROUP BY and HAVING clause)
- Nesting Group Functions

## Displaying Data from Multiple Tables Using Joins

- Introduction to JOINS
- Types of Joins
- Natural join
- Self-join
- Non equi-joins
- OUTER join
- Cartesian product

## Using Sub queries to Solve Queries

- Introduction to Sub queries
- Single Row Sub queries
- Multiple Row Sub gueries
- Null values in a sub query

## Using the SET Operators

- Set Operators
- INTERSECT operator
- MINUS operator
- Matching the SELECT statements
- Using ORDER BY clause in set operations

TRAINING | DEVELOPMENT | CONSULTANCY

## Dictionary Views

- Introduction to Data Dictionary
- Describe the Data Dictionary Structure
- Using the Data Dictionary views
- Querying the Data Dictionary Views

## Views, Sequences and Synonyms

- Why Views
- View TYPES
- Sequences and its use
- Using Synonyms

## Indexes

- Row id
- Types of Indexes
- Using Hints
- Joining Methods
- Execution plan

## > Temp and External tables

- SQL\*Loader
- Loading data from excel / text files to tables
- Using Temporary tables
- External tables

## **▶** User access control

- Grant/Revoke privileges to other users
- With GRANT Option
- Objects Vs System Privileges

#2343, First floor, 16<sup>th</sup> 'B' Cross, Yelahanka new town, Bangalore – 560064, Karnataka Phone: 080 – 41744400 | Email: info@vthreesoft.com | Web: www.vthreesoft.com